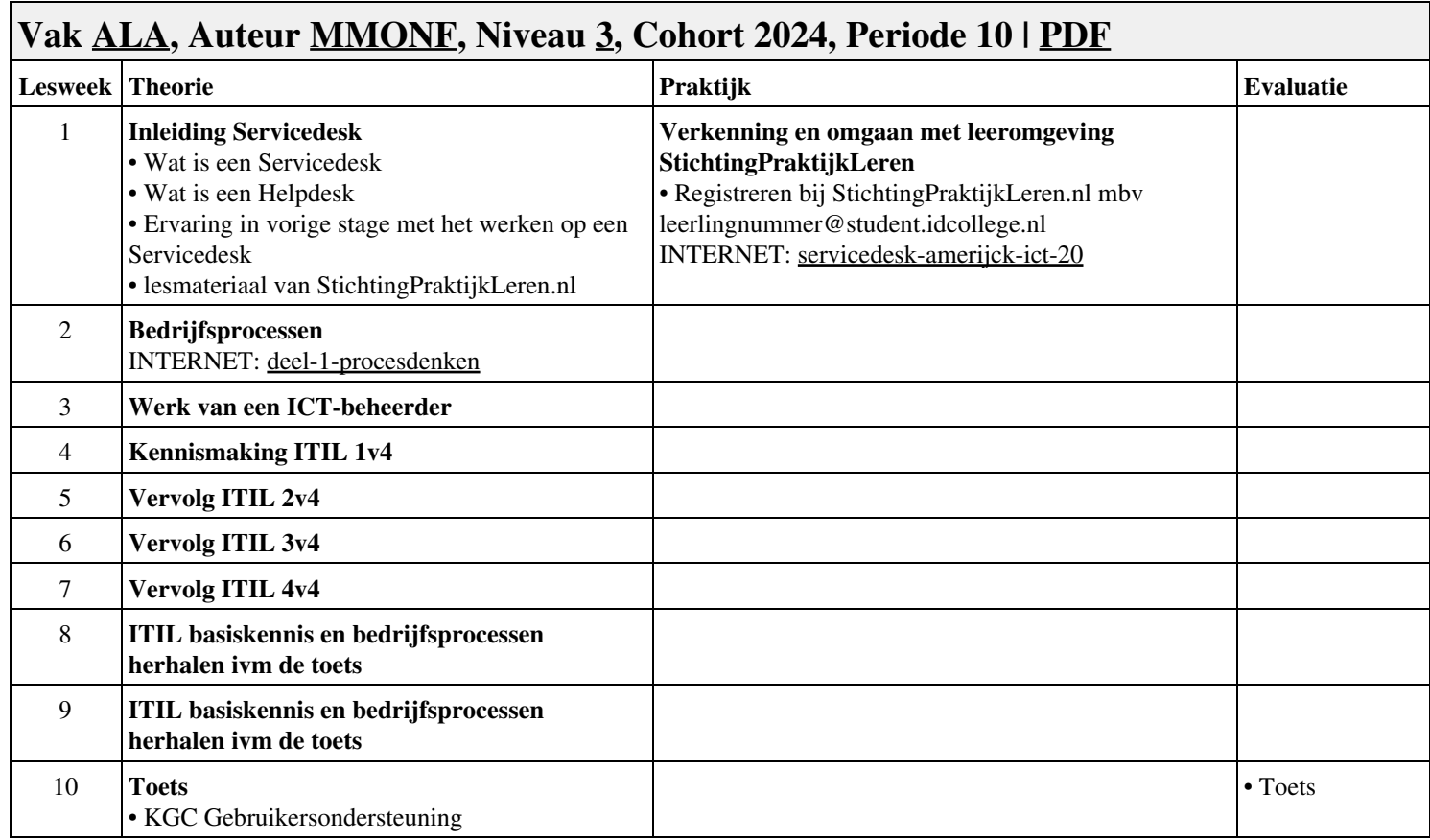

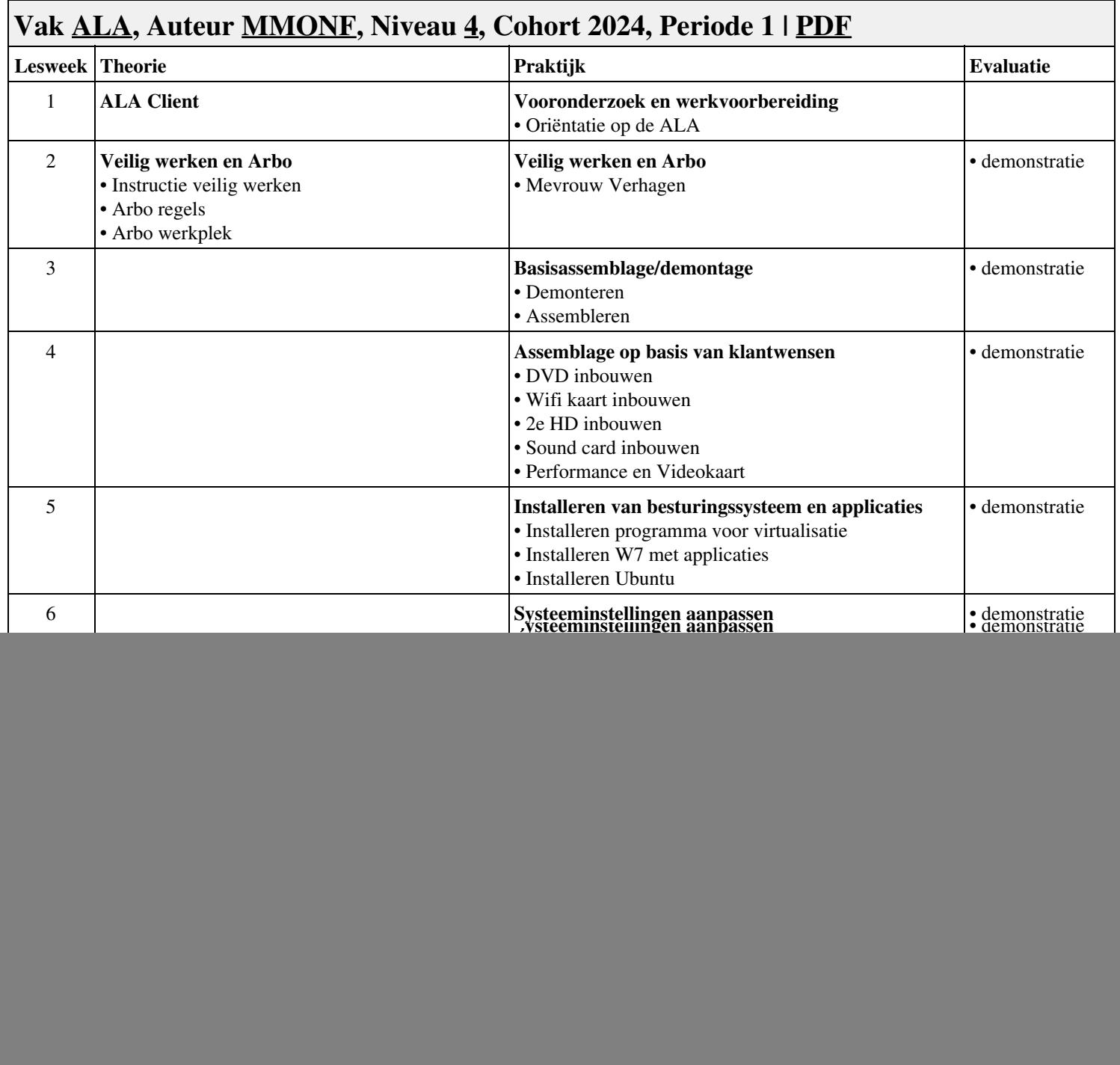

![](_page_2_Picture_97.jpeg)

![](_page_3_Picture_97.jpeg)